# COMPUTER - AIDED - DESIGN OF WORKHOLDING DEVICES\*

F. ÖZTÜRK\*\*

## ABSTRACT

This paper describes a CAD system used for workholder design. The interac*tive system can be used to generate the best location system for a workholder and* also assist with the positioning of supports and clamps in order to minimise the *influence of the machining forces.* 

### INTRODUCTION

The function of a workholding device is to ensure that workpieces are consistently held in some definite relationship to the cutting tool during the machining process despite variations in the stock dimensions and in the operator skill. The workholder must maintain the positional relationship of the workpiece with the cutting tool during machining, despite the action of the various forces, namely the cutting forces, the clamping forces and the workpiece weight. In addition, the workholder must restrict the deflection of the workpiece under the action of the forces by means of carefully positioned supports. Workholders also have practical require· ments: ease of swarf removal, run through for cutting fluids, quick action clamping and many others. A summary of these practical requirements is given in the Production Engineering Data Memoranda titled Jig and Fixtures Design<sup>1</sup>.

This paper outlines an interactive computer-hased system used for the design of precision workholders satisfying the above requirements. Interactive computeraided design has several advantages for this application. One of the main advantages is that the experience and knowledge of the designer can be effectively combined with the information processing capability of the computer.

The programs were developed using the Science Research Council computer facility at the University of Manchester Institute of Science and Technology. The

<sup>\*</sup> *This research was performed as part of doctoral thesis submitted to the University of Bradford in partial (ulfilment of the requirements for the award of the Degree of Doctor of Philosophy.* 

Yard. Doç. Dr.; University of Uludag Mechanical Engineering Department.

visual display units used were a Tektronix 4010 storage tube and an Imlac refresh display.

For hard copy, a thermal printer was used and recently a Benson plotter has also been added to the equipment. The computer language used was Fortran, together with  $GINO-F<sup>2</sup>$  for the graphics.

# WORKHOLDING DESIGN PROCEDURE

The design of a suitable workholder involves the positioning of locators, supports and clamps on to appropriate workpiece surfaces. The function of the three elements is defined below:  $-$ 

- The locators  $-$  defines the datum point, line or surface datum
- The supports  $-$  restrict workpiece deflection during the machining process.
- The clamps  $-\text{hold}$  the workpiece in a defined position against the locators during machining.

When the interactive system is used the designer sits at the computer terminal and folows a pre-defined procedure. He works in a stepwise manner through a set of modules which are shown in Figure 1. The precise order of progress through the modules is shown in Figure 1 and is described in more detail below:  $-$ 

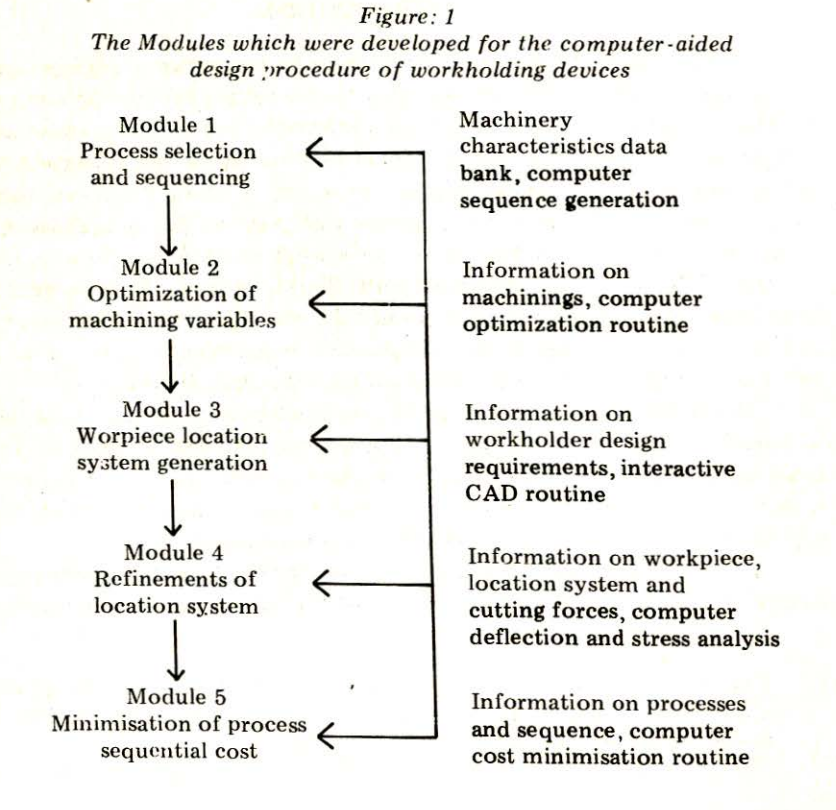

Step 1: From geometric definition on the screen the critical surfaces and dimensions can be identified. The production planner can specify processes for component manufacture using a data-base of information about machining capability available to the concem. The tolerance chart and use of group technology in process planing are useful in that the manufacturing sequence required to produce the component can be defined and the need for special tooling or workpiece holding devices can be identified.

> Standardisation and simplicity in the design is an important factor to reduce complexity and enable high production rates. Significant consideration in the design procedure must be given to determine if the workholder can be made from standard off the shelf components available in the concern or similar workholders have been designed before. If there has been previous designs, or the components are available commercially, then there is no need to carry out the full design procedure of a new device.

- Step 2: Using the CAD system the machining feeds, speeds and depths of cut must be determined. There are several ways of entering this data in to the system. It can be directly inserted at the tolerance chart construction stage by the designer. Altematively there was provision to use the non linear optimisation technique Geometric Programming<sup>4</sup> to evaluate the machining variables for single and multi-pass metal cutting. Experimental data stored in the data-base is used and the basis of the evaluation are the values of depth, feed and speed to minimise the machining cost.
- Step 3: Depending upon the overall shape envelope of the component a location system can be selected. The main principles for this have been defined by Eary and Johnson<sup>5</sup>. The computer system provides information to the designer that assists in the selection of the best location system. It does this by providing information on the location systems for simple prismatic parts by checking that there are no redundant locators. However, the system provides information to the designer and the choice of locators is controlled by the designer.
- Step 4: Tentative positioning of clamps and supports can be made. The selection of clamp type and support type is made from a standard menu of stored clamps and supports. The designer can then position these entities around the component. The Finite-Element-Analysis package<sup>6</sup> ·<sup>7</sup> was used to examine workpiece deflection under the calculated machining loads. Using the Finite Element Analysis the clamps and supports can be positioned to minimise deflections.

All the programs were developed using the SERC Interactive Computing Network link in the Control Engineering Department of the University of Bradford. The Department is directly connected to the SERC Prime Computer site at UMIST (University of Manchester Institute of Science and Technology).

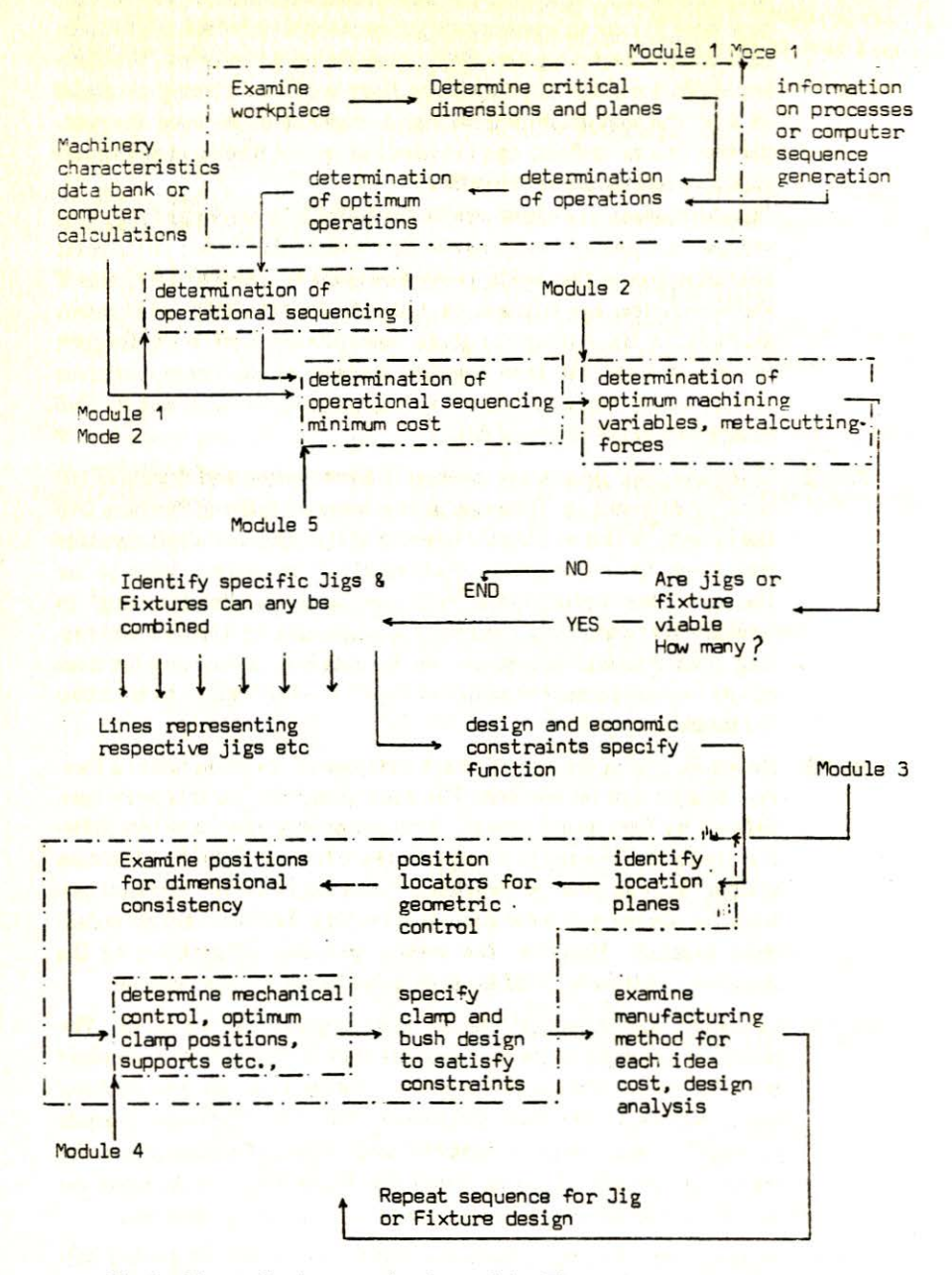

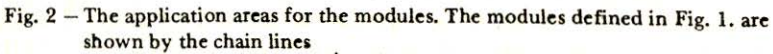

#### **CONCLUSION**

The CAD system can be used in an interactive manner to define the locator. support and clamping system for workpiece holders required for holding workpieces during the machining operation. The system utilises a data base of machining data, that can be used for process specification, an interactive system for location positioning and support clamping positioning in conjunction with-FEA. The system can become a node in a larger computerise d information and manufacturing process. If a commercial system was used it would have to be interactive with high flexibility to make it suitable for the specific application of the locator system outlines GINO-F was used in this research it was suitable for the development of a system and to develop the principles. However it would not be suitable for an industrial system. Solid Modelling would be a very useful extension that would enhance the performance.

### **REFERENCES**

- 1. E.J.H. JONES and H.C. TOWN: "Production Engineering, Jig and Tool Design' , Butterworth, 1972.
- 2. GINO-F User Manual, CAD Centre, Cambridge, 1976.
- 3. S.A. VOGEL: "Use of Group Technology in Process Planning", Computer Applications in Manufacturing Systems", ASME, November, 1980.
- 4. B.K. LAMBERT and A.G. WALWEKAR: "Optimization of Multipass Machining Operations", The International Journal of Production Research, Vol. 16,1978.
- 5. D.F. EARY and G.E. JOHNSON: "Process Engineering for Manufacturing", Prentice Hall, 1962.
- 6. B. FREDRIKSSON, J. MACKERLE and B.G.A. PERSSON: 'Finite Element Programs in Integrated Software for Structural Mechanics and CAD", CAD, Vol. 13, 1981.
- 7. K.E. BUCK, U. VAN BODISCO and K. WINKLER: "Finite Element Data" Generalion and Presentation of Results", CAD, 1978.